# Empleabilidad CTP PROFESIONAL

# Information for students and alumni

Dios Andes

Ô

E

#### What is CTP?

Employability **Opportunities** Projection

The Center for Professional Development (CTP) provides support to students and alumni in the construction of their academic and professional objectives.

CTP works non-stop to create links with businesses and organizations that can complement the training and experience both of students as well as alumni.

> "We help guide your talent in the right direction"

#### **Benefits**

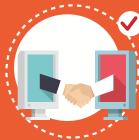

#### Access to opportunities such as: work-study programs and academic or work internships in accor-

and academic or work internships in accordance with your professional objectives.

Attend workshops on: Writing a resume, Interviews, Job hunting, Type of Contracts, among others.

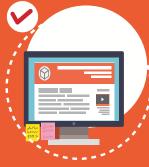

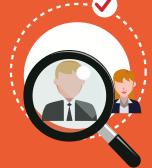

#### Attend corporate presentations by companies interested in hiring students and alumni

Services

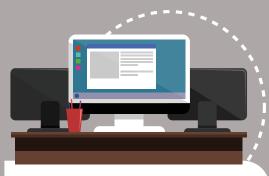

# Academic Internships

- Opportunties to build a plan for your career path.
- Get experience outside the classroom.
- Enhance your professional profile.
- Get hired in less time compared to those who do not do an internship.

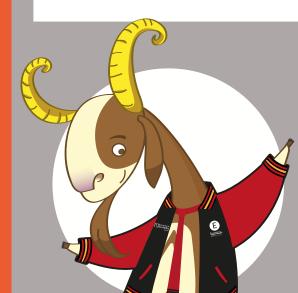

Take part in work fairs to know about academic internship or work opportunities in the participating companies.

# Career Management

Tools, information and accompaniment for each stage of your professional career.

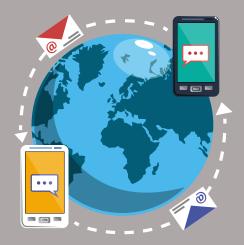

# **Personalized spaces**

One-on-one sessions for students and alumni having difficulties in the job hunting and selection processes.

# Workshops and talks

Group spaces that offer tools for meeting the challenges of the selection processes and aid in the search for opportunities. Some of the workshops are: Resume writing, Interviews, Pscyho-technical tests, Personal Branding, among others.

# **Job opportunities**

Consult the job opportunities through our website: <u>https://ctp.uniandes.edu.co</u>. Aimed at graduate candidates, recently graduated students and alumni in general with different levels of experience.

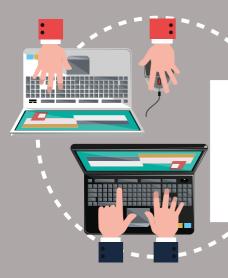

### **Study and Work**

Offers for part-time and flex-time job opportunities for undergraduate and post-graduate students. Jobs that will not interfere with your classes and without academic credit. See these at our website: <u>https://c-tp.uniandes.edu.co</u>.

# **Internship opportunities**

Students who are authorized to carry out their internships can consult the internship possibilities and apply through our website: <u>https://ctp.uniandes.edu.co</u>.

#### Visit our virtual platform

5

Go to our website at *ctp.uniandes.edu.co* and click on: enter

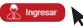

#### Authentication process:

After that, click on "University Community" and enter your university email and the password.

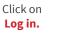

If you are an alumnus and you no longer have an active institutional email, you must activate it at: https://uniandes.edu.co/ earesado-uniandes

#### Home

≣

On the main menu, you will find different options such as profile and opportunities.

## My profile

Enter the main menu and click on the option: My Profile.

There you will find the following options: Personal information, Academic information, Work profile and experience.

To enter, update or see the information, select the option you wish to modify and click on **Edit**.

# Apply for opportunities.

Go the the main menu and click on advanced search.

Use the filters to narrow the job search. Choose them and click on search. Within the offers, click on Apply and choose the version of your resume which you wish to send.

## My applications

Here you will find the job opportunities which you have applied for. Once the company fills the position, you will receive a notification in your email.

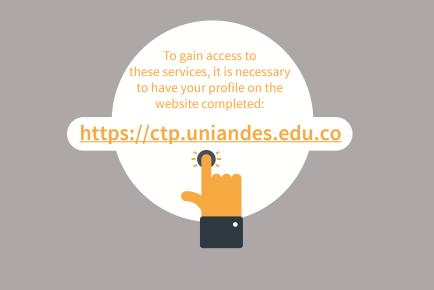

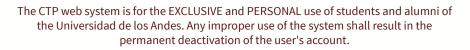

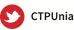

CTPUniandes

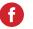

**CTPUniandes** 

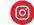

encuentracamelloctp

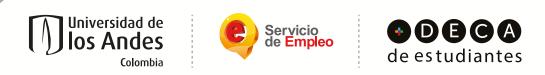

CTP--Linked to the network of Public Service Employment providers. Authorized by the Special Administrative Unit of the Public Service Employers as an official and unique employment exchange of the Universidad de los Andes for national and transnational opportunities under resolution 000439 of April 11, 2018.

> Universidad de los Andes | oversight by the National Ministry of Education. Duly authorized as a University pursuant to: Decree 1297 of May 30, 1964 Legal Entity: Resolution 28 of February 23 of 1949 Ministry of Justice.